# Package 'blockcluster'

February 23, 2024

Type Package

Title Co-Clustering Package for Binary, Categorical, Contingency and Continuous Data-Sets

Version 4.5.5

Encoding UTF-8

Date 2024-01-23

Copyright Inria

Description Simultaneous clustering of rows and columns, usually designated by biclustering, co-clustering or block clustering, is an important technique in two way data analysis. It consists of estimating a mixture model which takes into account the block clustering problem on both the individual and variables sets. The 'blockcluster' package provides a bridge between the C++ core library build on top of the 'STK++' library, and the R statistical computing environment. This package allows to co-cluster binary [<doi:10.1016/j.csda.2007.09.007>](https://doi.org/10.1016/j.csda.2007.09.007), contingency [<doi:10.1080/03610920903140197>](https://doi.org/10.1080/03610920903140197), continuous [<doi:10.1007/s11634-013-0161-3>](https://doi.org/10.1007/s11634-013-0161-3) and categorical data-sets  $\langle \text{doi:10.1007/s11222-014-9472-2}\rangle$ . It also provides utility functions to visualize the results. This package may be useful for various applications in fields of Data mining, Information retrieval, Biology, computer vision and many more. More information about the project and comprehensive tutorial can be found on the link mentioned in URL.

License GPL  $(>= 3)$ 

# URL <https://gitlab.inria.fr/iovleff/blockcluster>

LazyLoad yes

**Depends** R ( $>= 4.1.0$ ), rtkore ( $>= 1.6.10$ )

Imports methods

**LinkingTo** Rcpp, rtkore  $(>= 1.6.10)$ 

SystemRequirements GNU make

Collate 'coclusterStrategy.R' 'RCocluster.R' 'optionclasses.R' 'cocluster.R' 'coclusterBinary.R' 'coclusterCategorical.R' 'coclusterContingency.R' 'coclusterContinuous.R' 'onattach.R'

# NeedsCompilation yes

# RoxygenNote 7.1.2

Author Serge Iovleff [aut, cre], Parmeet Singh Bhatia [aut], Josselin Demont [ctb], Vincent Brault [ctb], Vincent Kubicki [ctb], Gerard Goavert [ctb], Christophe Biernacki [ctb], Gilles Celeux [ctb]

Maintainer Serge Iovleff <Serge.Iovleff@stkpp.org>

Repository CRAN

Date/Publication 2024-02-23 13:40:02 UTC

# R topics documented:

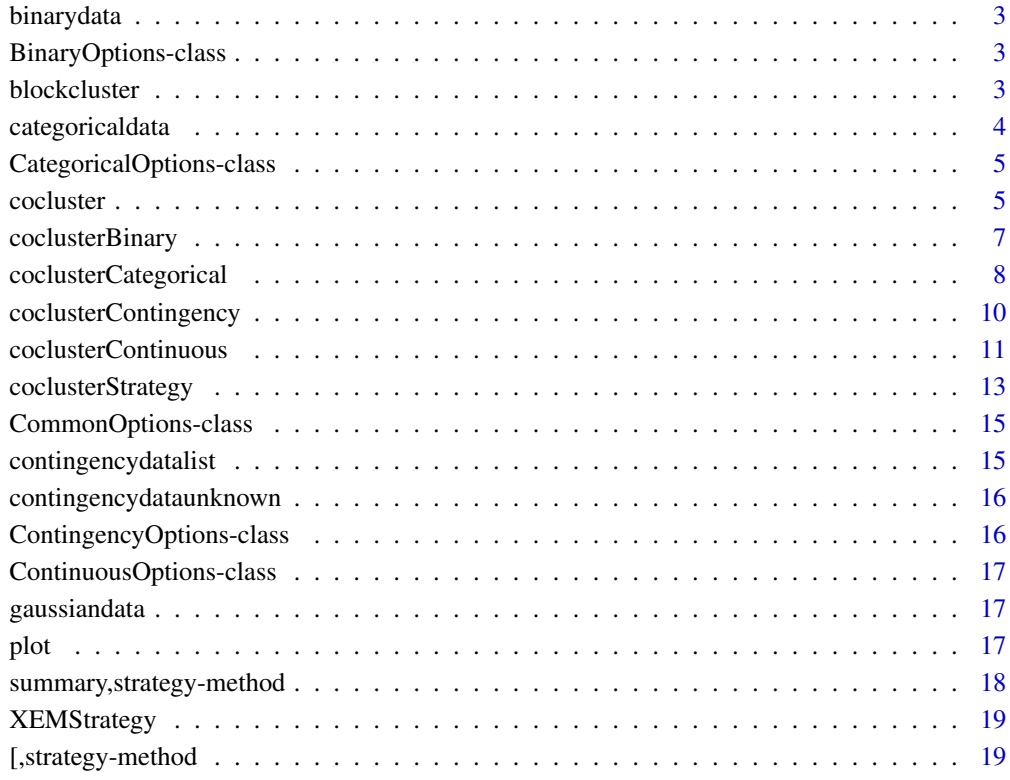

#### **Index** [21](#page-20-0)

<span id="page-2-0"></span>

# Description

It is a binary data-set simulated using Bernoulli distribution. It consist of two clusters in rows and three clusters in columns.

# Format

A data matrix with 1000 rows and 100 columns.

# Examples

data(binarydata)

<span id="page-2-1"></span>BinaryOptions-class *Binary input/output options*

## Description

This class contains all the input options as well as the estimated paramters for Binary data-set. It inherits from base class [CommonOptions](#page-14-1). The class contains following output parameters given in 'Details' along with the parameters in base class.

# Details

classmean: The mean value of each co-cluster.

classdispersion: The dispersion of each co-cluster.

ICLvalue: Integrated complete likelihood

blockcluster *Co-Clustering Package*

## Description

This package performs Co-clustering of binary, contingency, continuous and categorical data-sets.

## Details

This package performs Co-clustering of binary, contingency, continuous and categorical data-sets with utility functions to visualize the Co-clustered data. The package contains a set of functions [coclusterBinary](#page-6-1), [coclusterCategorical](#page-7-1), [coclusterContingency](#page-9-1), [coclusterContinuous](#page-10-1) which perform Co-clustering on various kinds of data-sets and return object of appropriate class (refer to documentation of these functions. The package also contains function [coclusterStrategy](#page-12-1) (see documentation of function to know various slots) which returns an object of class [strategy](#page-12-2). This object can be given as input to co-clustering functions to control various Co-clustering parameters. Please refer to testmodels.R file which is included in "test" directory to see examples with various models and simulated data-sets.

The package also provide utility functions like summary() and plot() to summarize results and plot the original and Co-clustered data respectively.

## Examples

```
## Simple example with simulated binary data
## load data
data(binarydata)
## usage of coclusterBinary function in its most simplest form
out<-coclusterBinary(binarydata,nbcocluster=c(2,3))
#" Summarize the output results
summary(out)
## Plot the original and Co-clustered data
plot(out)
```
categoricaldata *Simulated categorical Data-set*

## **Description**

It is a categorical data-set simulated using Categorical distribution with 5 modalities. It consist of three clusters in rows and two clusters in columns.

## Format

A data matrix with 1000 rows and 100 columns.

#### Examples

data(categoricaldata)

<span id="page-3-0"></span>

<span id="page-4-0"></span>CategoricalOptions-class

*Categorical input/output options*

## Description

This class contains all the input options as well as the estimated paramters for categorical data-set. It inherits from base class [CommonOptions](#page-14-1). The class contains following output parameters given in 'Details' along with the parameters in base class.

# Details

classmean: The categorical distribution of each co-cluster

ICLvalue: Integrated complete likelihood

cocluster *Co-Clustering function.*

## Description

This function performs Co-Clustering (simultaneous clustering of rows and columns ) for Binary, Contingency and Continuous data-sets using latent block models.It can also be used to perform semi-supervised co-clustering.

## Usage

```
cocluster(
  data,
  datatype,
  semisupervised = FALSE,
  rowlabels = integer(0),
  collabels = integer(0),
 model = NULL,nbcocluster,
  strategy = coclusterStrategy(),
 nbCore = 1)
```
## Arguments

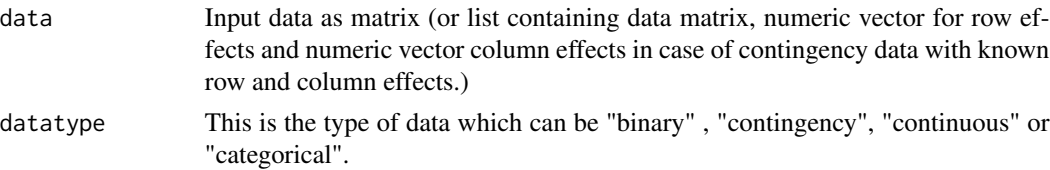

- <span id="page-5-0"></span>semisupervised Boolean value specifying whether to perform semi-supervised co-clustering or not. Make sure to provide row and/or column labels if specified value is true. The default value is false.
- rowlabels Integer Vector specifying the class of rows. The class number starts from zero. Provide -1 for unknown row class.
- collabels Integer Vector specifying the class of columns. The class number starts from zero. Provide -1 for unknown column class.
- model This is the name of model. The following models exists for various types of data:

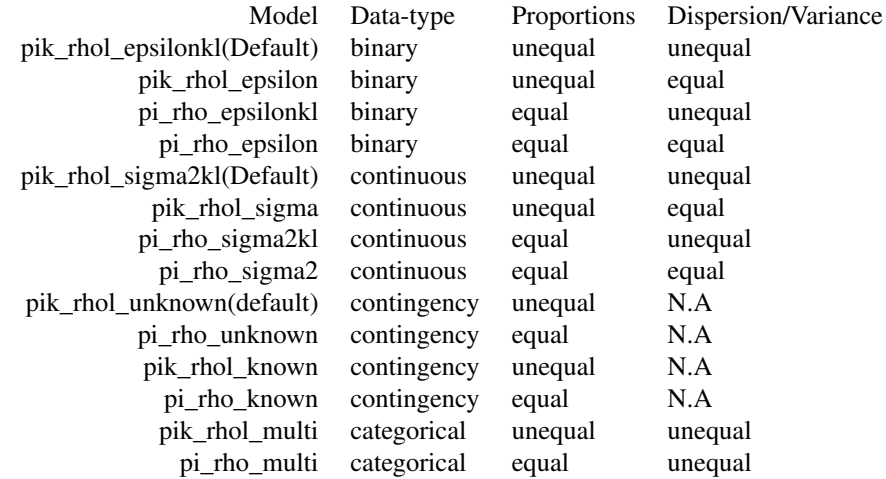

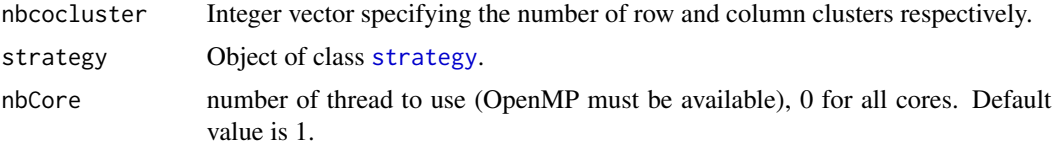

# Value

Return an object of [BinaryOptions](#page-2-1) or [ContingencyOptions](#page-15-1) or [ContinuousOptions](#page-16-1) depending on whether the data-type is Binary, Contingency or Continuous respectively.

# Examples

```
# Simple example with simulated binary data
#load data
data(binarydata)
#usage of cocluster function in its most simplest form
out<-cocluster(binarydata,datatype="binary",nbcocluster=c(2,3))
#Summarize the output results
summary(out)
#Plot the original and Co-clustered data
```
# <span id="page-6-0"></span>coclusterBinary 7

plot(out)

# <span id="page-6-1"></span>coclusterBinary *Co-Clustering function for Binary data.*

# Description

This function performs Co-Clustering (simultaneous clustering of rows and columns ) for Binary data-sets using latent block models. It can also be used to perform semi-supervised co-clustering.

# Usage

```
coclusterBinary(
 data,
 semisupervised = FALSE,
 rowlabels = integer(0),
 collabels = integer(0),
 model = NULL,nbcocluster,
 strategy = coclusterStrategy(),
 a = 1,b = 1,
 nbCore = 1
)
```
# Arguments

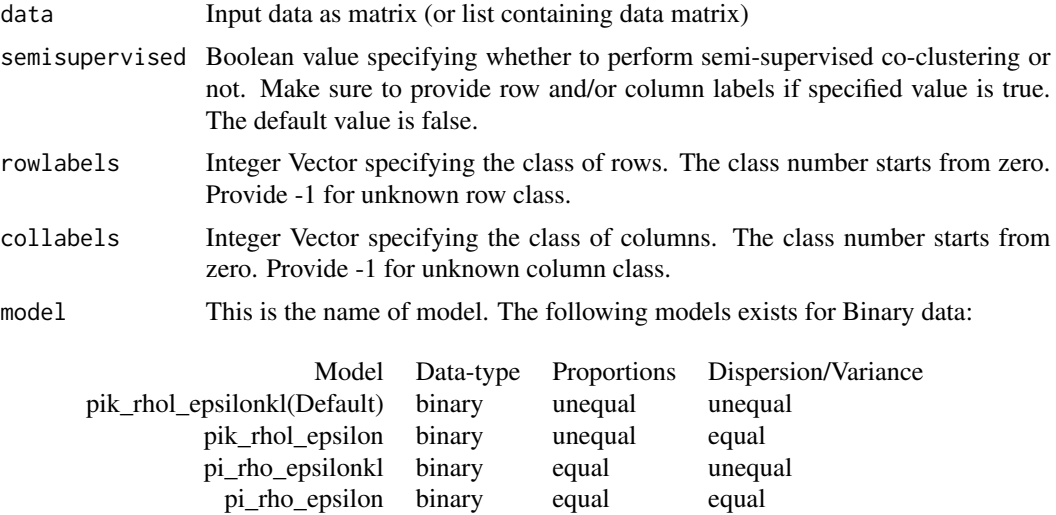

nbcocluster Integer vector specifying the number of row and column clusters respectively.

<span id="page-7-0"></span>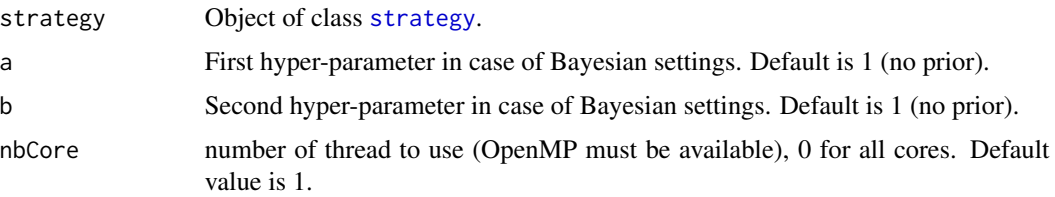

## Value

Return an object of [BinaryOptions](#page-2-1).

# Examples

```
## Simple example with simulated binary data
## load data
data(binarydata)
## usage of coclusterBinary function in its most simplest form
out<-coclusterBinary(binarydata,nbcocluster=c(2,3))
## Summarize the output results
summary(out)
## Plot the original and Co-clustered data
plot(out)
```
<span id="page-7-1"></span>coclusterCategorical *Co-Clustering function for categorical data-sets.*

# Description

This function performs Co-Clustering (simultaneous clustering of rows and columns ) Categorical data-sets using latent block models. It can also be used to perform semi-supervised co-clustering.

## Usage

```
coclusterCategorical(
  data,
  semisupervised = FALSE,
  rowlabels = integer(0),
  collabels = integer(0),
 model = NULL,
  nbcocluster,
  strategy = coclusterStrategy(),
  a = 1,
 b = 1,nbCore = 1
)
```
## <span id="page-8-0"></span>Arguments

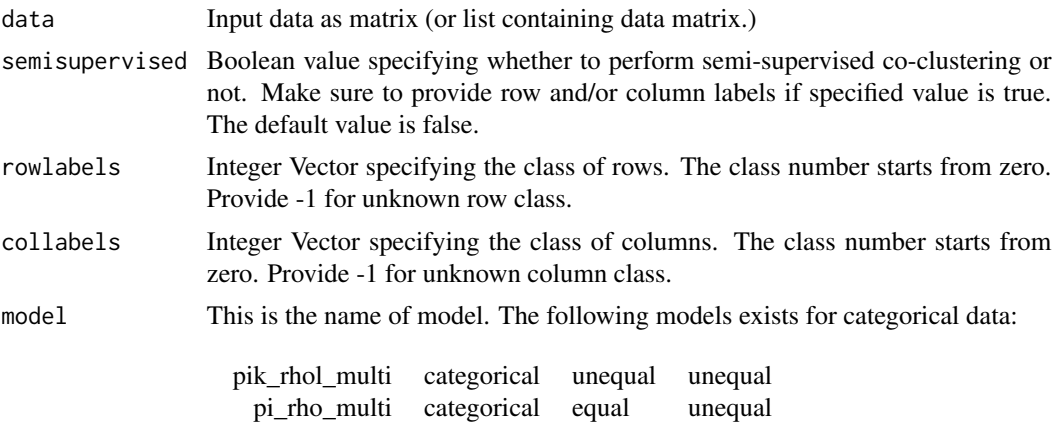

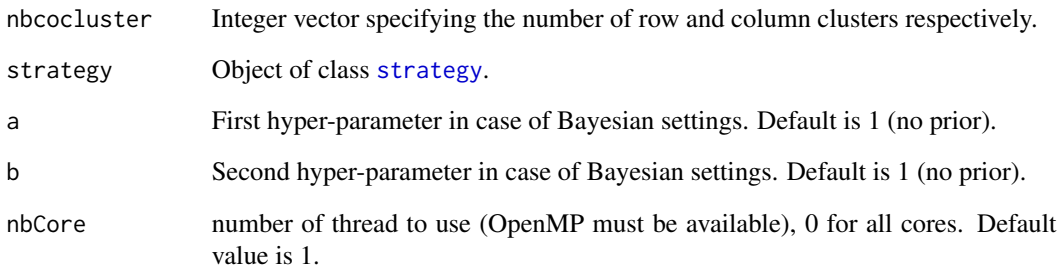

# Value

Return an object of [BinaryOptions](#page-2-1) or [ContingencyOptions](#page-15-1) or [ContinuousOptions](#page-16-1) depending on whether the data-type is Binary, Contingency or Continuous respectively.

# Examples

```
## Simple example with simulated categorical data
## load data
data(categoricaldata)
## usage of coclusterCategorical function in its most simplest form
out<-coclusterCategorical(categoricaldata,nbcocluster=c(3,2))
## Summarize the output results
summary(out)
## Plot the original and Co-clustered data
plot(out)
```
<span id="page-9-1"></span><span id="page-9-0"></span>coclusterContingency *Co-Clustering function.*

# Description

This function performs Co-Clustering (simultaneous clustering of rows and columns ) for Contingency data-sets using latent block models.It can also be used to perform semi-supervised coclustering.

# Usage

```
coclusterContingency(
 data,
  semisupervised = FALSE,
  rowlabels = integer(0),
 collabels = integer(0),
 model = NULL,nbcocluster,
 strategy = coclusterStrategy(),
 nbCore = 1
)
```
# Arguments

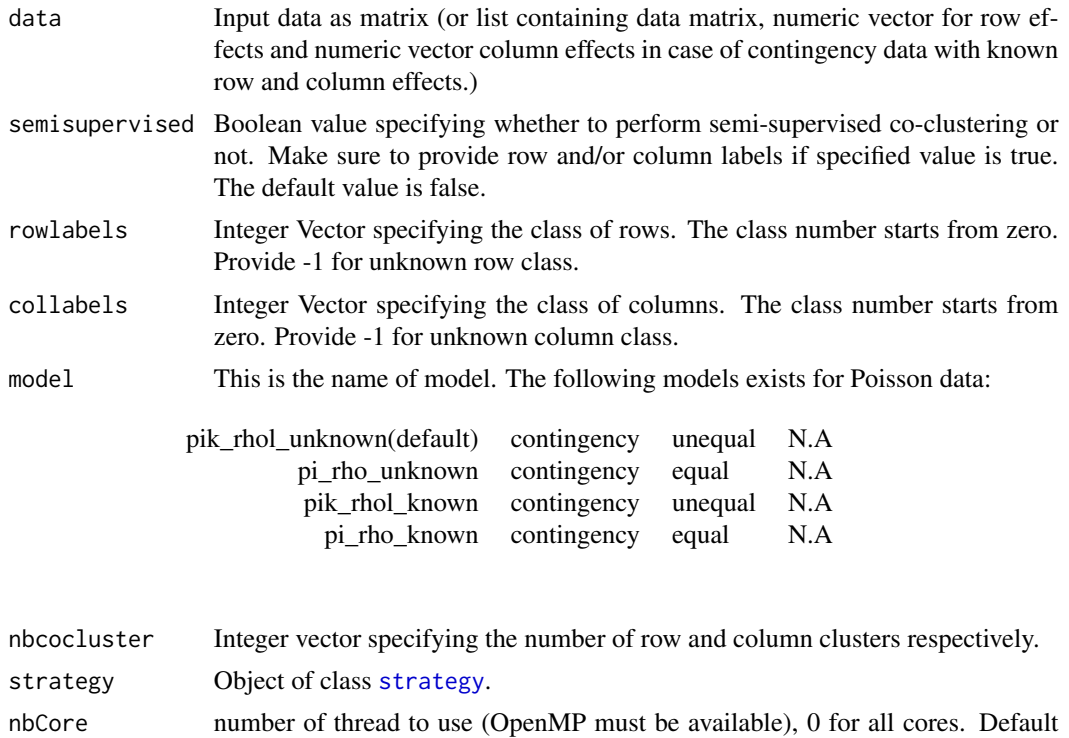

value is 1.

# <span id="page-10-0"></span>Value

Return an object of [BinaryOptions](#page-2-1) or [ContingencyOptions](#page-15-1) or [ContinuousOptions](#page-16-1) depending on whether the data-type is Binary, Contingency or Continuous respectively.

# Examples

```
## Simple example with simulated contingency data
## load data
data(contingencydataunknown)
## usage of coclusterContingency function in its most simplest form
strategy = coclusterStrategy( nbinititerations = 5, nbxem = 2, nbiterations_int = 2
                         , nbiterationsxem = 10, nbiterationsXEM = 100, epsilonXEM=1e-5)
out<-coclusterContingency( contingencydataunknown, nbcocluster=c(2,3), strategy = strategy)
## Summarize the output results
summary(out)
## Plot the original and Co-clustered data
plot(out)
```
<span id="page-10-1"></span>coclusterContinuous *Co-Clustering function.*

# Description

This function performs Co-Clustering (simultaneous clustering of rows and columns ) for continuous data-sets using latent block models. It can also be used to perform semi-supervised coclustering.

## Usage

```
coclusterContinuous(
  data,
  semisupervised = FALSE,
  rowlabels = integer(0),
  collabels = integer(0),
  model = NULL,nbcocluster,
  strategy = coclusterStrategy(),
  nbCore = 1
)
```
# <span id="page-11-0"></span>Arguments

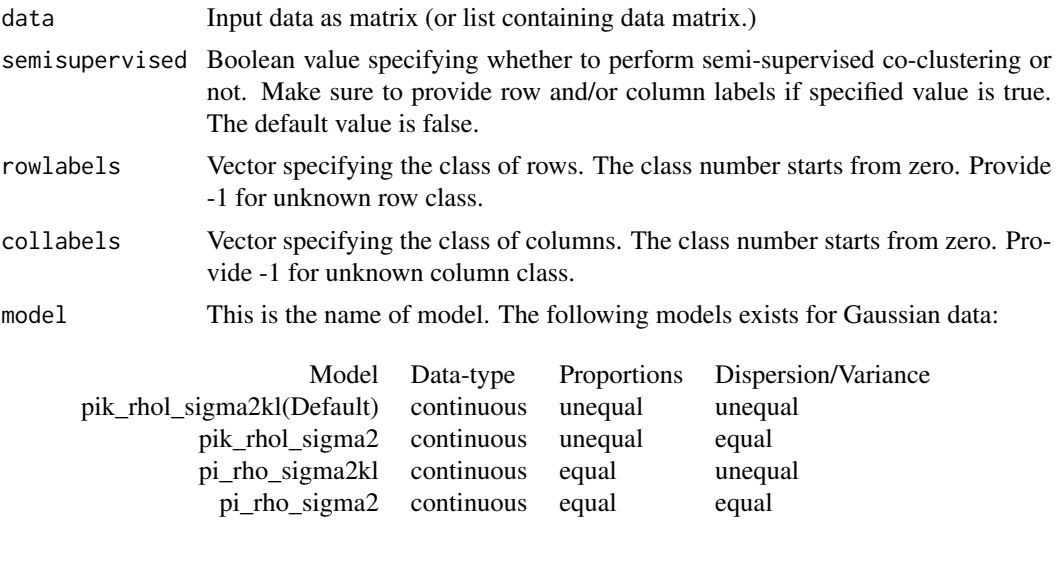

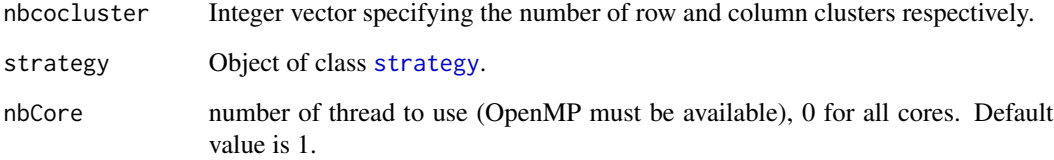

# Value

Return an object of [BinaryOptions](#page-2-1) or [ContingencyOptions](#page-15-1) or [ContinuousOptions](#page-16-1) depending on whether the data-type is Binary, Contingency or Continuous respectively.

# Examples

```
# Simple example with simulated continuous data
#load data
data(gaussiandata)
#usage of coclusterContinuous function in its most simplest form
out<-coclusterContinuous(gaussiandata,nbcocluster=c(2,3))
#Summarize the output results
summary(out)
#Plot the original and Co-clustered data
plot(out)
```
<span id="page-12-1"></span><span id="page-12-0"></span>coclusterStrategy *Strategy function*

## <span id="page-12-2"></span>Description

This function is used to set all the parameters for Co-clustering. It returns an object of class [strategy](#page-12-2) which can be given as input to [coclusterBinary](#page-6-1), [coclusterCategorical](#page-7-1), [coclusterContingency](#page-9-1), [coclusterContinuous](#page-10-1) function.

This class contains all the input parameters to run coclustering.

# Usage

```
coclusterStrategy(
  \text{algo} = \text{"BEM"},
  initmethod = "emInitStep",
  stopcriteria = "Parameter",
  nbiterationsxem = 50,
  nbiterationsXEM = 500,
  nbinitmax = 100,
  nbinititerations = 10,
  initepsilon = 0.01,
  nbiterations_int = 5,
  epsilon = 0.01,
  epsilonxem = 1e-04,
  epsilonXEM = 1e-10,
  nbtry = 2,
  nbxem = 5)
```
# Arguments

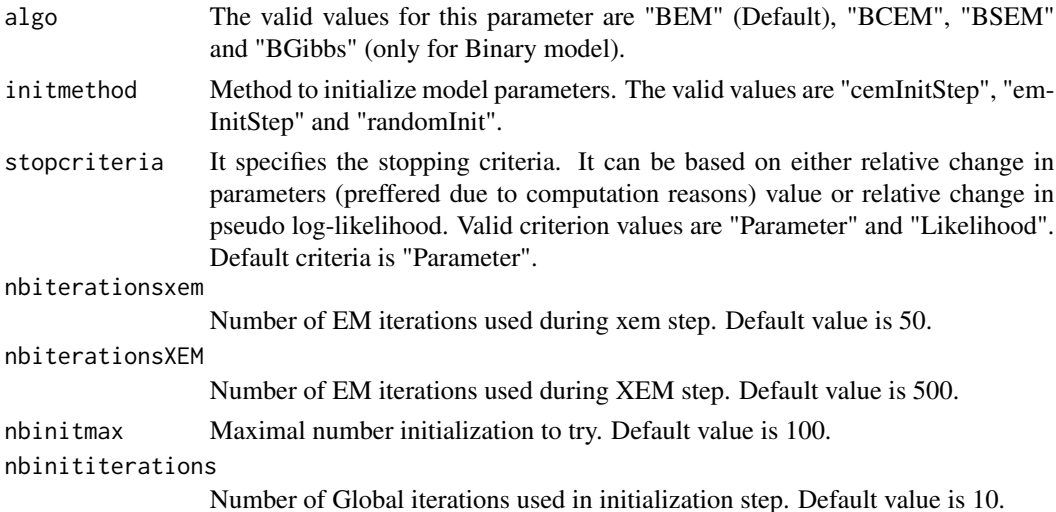

<span id="page-13-0"></span>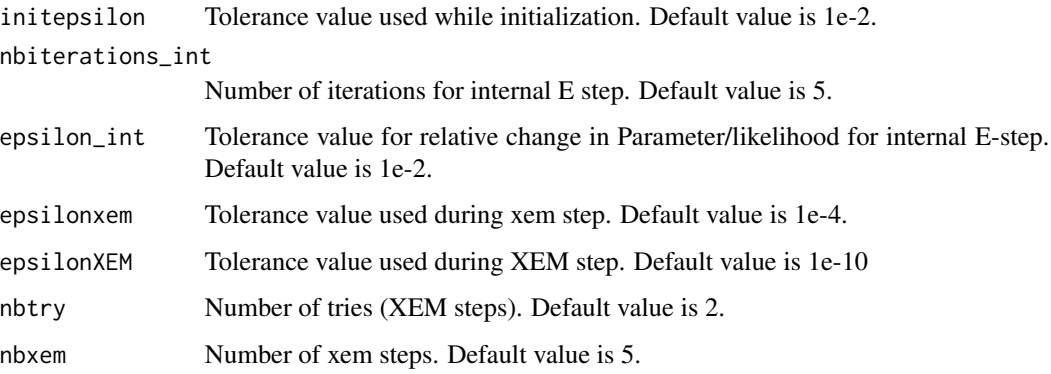

# Details

algo: Algorithm to be use for co-clustering. stopcriteria: Stopping criteria used to stop the algorithm. initmethod: Method to initialize model parameters. nbinitmax: Maximal number of initialization to try (if reached estimation failed) nbinititerations: Number of global iterations while running initialization. initepsilon: Tolerance value used while initialization. nbiterations\_int: Number of iterations for internal E-step. epsilon\_int: Tolerance value for internal E-step. nbtry: Number of tries. nbxem: Number of xem iterations. nbiterationsxem: Number of EM iterations used during xem. nbiterationsXEM: Number of EM iterations used during XEM. epsilonxem: Tolerance value used during xem. epsilonXEM: Tolerance value used during XEM.

# Value

Object of class [strategy](#page-12-2)

## Examples

```
#Default strategy values
```
strategy<-coclusterStrategy() summary(strategy)

<span id="page-14-1"></span><span id="page-14-0"></span>CommonOptions-class *Common Input/Output options.*

#### Description

This class contains all the input options and common output options for all kinds of data-sets (Binary, Categorical, Contingency and Continuous).

#### Details

The following are the various input options: data: Input data. datatype: Type of data. semisupervised: Boolean value specifying if Co-clustering is semi-supervised or not. model: Model to be run for co-clustering. nbcocluster: Number of row and column clusters. strategy: Input strategy. The following are the various common output options: message: Status returned. rowproportions: Vector of row proportions. colproportions: Vector of column proportions. rowclass: Vector of assigned row cluster to each row. colclass: Vector of assigned column cluster to each column. likelihood: Final pseudo log-likelihood. rowposteriorprob: Final posterior probabilities for rows. colposteriorprob: Final posterior probabilities for columns.

contingencydatalist *Simulated Contingency Data-set*

## **Description**

It is a contingency data-set simulated using Poisson distribution. The row and column effects is unknown for this data-set. It consist of two clusters in rows and three clusters in columns.

## Format

A data list consisting of following data:

data A data matrix consisting of 1000 rows and 100 columns.

roweffects A numeric vector of size 1000. Each value represent row effect of corresponding row.

columneffects A numeric vector of size 100. Each value represent column effect of corresponding column.

# <span id="page-15-0"></span>Examples

data(contingencydatalist)

contingencydataunknown

*Simulated Contingency Data-set*

## Description

It is a contingency data-set simulated using Poisson distribution. The row and column effects is unknown for this data-set. It consist of two clusters in rows and three clusters in columns.

#### Format

A data matrix with 1000 rows and 100 columns.

# Examples

data(contingencydataunknown)

<span id="page-15-1"></span>ContingencyOptions-class

*Contingency input/output options*

# Description

This class contains all the input options as well as the estimated paramters for Contingency dataset.It inherits from base class [CommonOptions](#page-14-1). The class contains following output parameters given in 'Details' along with the parameters in base class.

## Details

classgamma: The value of poisson parameter (gamma) for each co-cluster.

datamui: Rows effect (if known).

datanuj: Columns effect (if known).

<span id="page-16-1"></span><span id="page-16-0"></span>ContinuousOptions-class

*Continuous input/output options*

# Description

This class contains all the input options as well as the estimated parameters for Continuous datasets. It inherits from base class [CommonOptions](#page-14-1). The class contains following output parameters given in 'Details' along with the parameters in base class.

# Details

classmean: The mean value of each co-cluster.

classvariance: The variance of each co-cluster.

gaussiandata *Simulated Gaussian Data-set*

# Description

It is a Continuous data-set simulated using Gaussian distribution. It consist of two clusters in rows and three clusters in columns.

## Format

A data matrix with 1000 rows and 100 columns.

## Examples

data(gaussiandata)

plot *Plot function.*

## Description

This function plot the original and Co-clustered data-sets.

# Usage

```
## S4 method for signature 'BinaryOptions'
plot(x, y, ...)## S4 method for signature 'ContingencyOptions'
plot(x, y, ...)## S4 method for signature 'ContinuousOptions'
plot(x, y, ...)## S4 method for signature 'CategoricalOptions'
plot(x, y, ...)
```
# Arguments

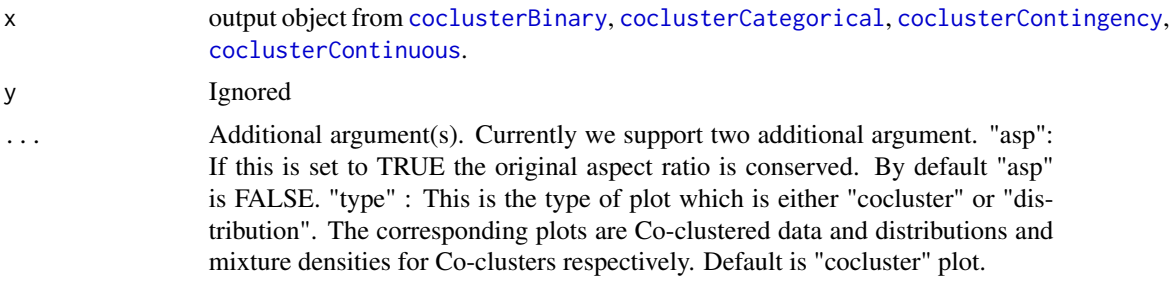

```
summary,strategy-method
```
*Summary function.*

# Description

This function gives the summary of output from coclusterBinary, coclusterCategorical, coclusterContingency, coclusterContinuous.

# Usage

```
## S4 method for signature 'strategy'
summary(object, ...)
## S4 method for signature 'BinaryOptions'
summary(object, ...)
## S4 method for signature 'ContingencyOptions'
```
summary(object, ...)

```
## S4 method for signature 'ContinuousOptions'
summary(object, ...)
```
<span id="page-17-0"></span>

```
## S4 method for signature 'CategoricalOptions'
summary(object, ...)
```
## Arguments

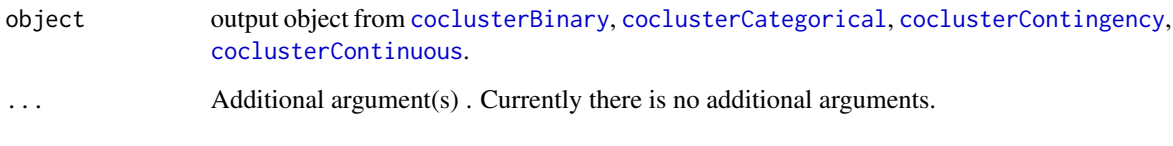

XEMStrategy *An EM strategy to obtain a good optimum.*

#### Description

In Co-clustering, there could be many local optimal where the algorithm may get struck resulting in sub-optimum results. Hence we applied a strategy called XEM strategy to run the EM algorithm. The various steps are defined as follows:

#### Details

- Step-1, "xem" step: Do several runs of: "initialization followed by short run of algorithm (few iterations/high tolerance)". This parameter is named as "nbxem" in [coclusterStrategy](#page-12-1) function. Default value is 5. We call this step as xem step.
- Step-2, "XEM" step: Select the best result of step 1 and make long run of Algorithm(high iterations/low tolerance).We call this step as XEM step.
- Step-3 Repeat step 1 and 2 several times and select the best result. The number of repetitions can be modified via parameter "nbtry" of [coclusterStrategy](#page-12-1) function. Default value is 2.

[,strategy-method *Getter method for blockcluster output*

# **Description**

This is overloading of square braces to extract values of various slots of the output from [coclusterBinary](#page-6-1), [coclusterCategorical](#page-7-1), [coclusterContingency](#page-9-1), [coclusterContinuous](#page-10-1).

# Usage

```
## S4 method for signature 'strategy'
x[i, j, drop]
## S4 method for signature 'BinaryOptions'
x[i, j, drop]
## S4 method for signature 'ContingencyOptions'
x[i, j, drop]
## S4 method for signature 'ContinuousOptions'
x[i, j, drop]
## S4 method for signature 'CategoricalOptions'
x[i, j, drop]
```
# Arguments

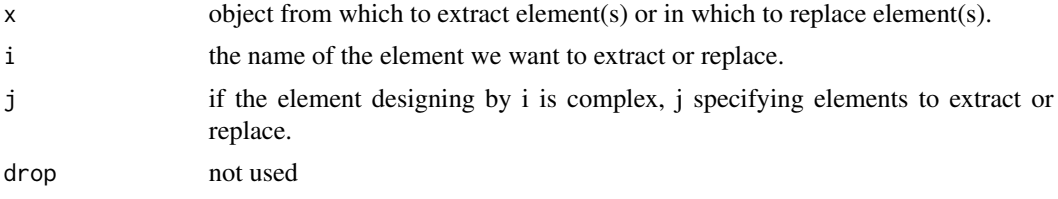

# <span id="page-20-0"></span>**Index**

∗ datasets binarydata, [3](#page-2-0) categoricaldata, [4](#page-3-0) contingencydatalist, [15](#page-14-0) contingencydataunknown, [16](#page-15-0) gaussiandata, [17](#page-16-0) [ *(*[,strategy-method*)*, [19](#page-18-0) [,BinaryOptions-method *(*[,strategy-method*)*, [19](#page-18-0) [,CategoricalOptions-method *(*[,strategy-method*)*, [19](#page-18-0) [,ContingencyOptions-method *(*[,strategy-method*)*, [19](#page-18-0) [,ContinuousOptions-method *(*[,strategy-method*)*, [19](#page-18-0) [, strategy-method, [19](#page-18-0)

binarydata, [3](#page-2-0) BinaryOptions, *[6](#page-5-0)*, *[8,](#page-7-0) [9](#page-8-0)*, *[11,](#page-10-0) [12](#page-11-0)* BinaryOptions-class, [3](#page-2-0) blockcluster, [3](#page-2-0)

categoricaldata, [4](#page-3-0) CategoricalOptions-class, [5](#page-4-0) cocluster, [5](#page-4-0) coclusterBinary, *[4](#page-3-0)*, [7,](#page-6-0) *[13](#page-12-0)*, *[18,](#page-17-0) [19](#page-18-0)* coclusterCategorical, *[4](#page-3-0)*, [8,](#page-7-0) *[13](#page-12-0)*, *[18,](#page-17-0) [19](#page-18-0)* coclusterContingency, *[4](#page-3-0)*, [10,](#page-9-0) *[13](#page-12-0)*, *[18,](#page-17-0) [19](#page-18-0)* coclusterContinuous, *[4](#page-3-0)*, [11,](#page-10-0) *[13](#page-12-0)*, *[18,](#page-17-0) [19](#page-18-0)* coclusterStrategy, *[4](#page-3-0)*, [13,](#page-12-0) *[19](#page-18-0)* CommonOptions, *[3](#page-2-0)*, *[5](#page-4-0)*, *[16,](#page-15-0) [17](#page-16-0)* CommonOptions-class, [15](#page-14-0) contingencydatalist, [15](#page-14-0) contingencydataunknown, [16](#page-15-0) ContingencyOptions, *[6](#page-5-0)*, *[9](#page-8-0)*, *[11,](#page-10-0) [12](#page-11-0)* ContingencyOptions-class, [16](#page-15-0) ContinuousOptions, *[6](#page-5-0)*, *[9](#page-8-0)*, *[11,](#page-10-0) [12](#page-11-0)* ContinuousOptions-class, [17](#page-16-0)

plot, [17](#page-16-0) plot,BinaryOptions-method *(*plot*)*, [17](#page-16-0) plot,CategoricalOptions-method *(*plot*)*, [17](#page-16-0) plot,ContingencyOptions-method *(*plot*)*, [17](#page-16-0) plot,ContinuousOptions-method *(*plot*)*, [17](#page-16-0) strategy, *[4](#page-3-0)*, *[6](#page-5-0)*, *[8](#page-7-0)[–10](#page-9-0)*, *[12](#page-11-0)[–14](#page-13-0)* strategy-class *(*coclusterStrategy*)*, [13](#page-12-0) summary *(*summary,strategy-method*)*, [18](#page-17-0) summary,BinaryOptions-method *(*summary,strategy-method*)*, [18](#page-17-0) summary,CategoricalOptions-method *(*summary,strategy-method*)*, [18](#page-17-0) summary,ContingencyOptions-method *(*summary,strategy-method*)*, [18](#page-17-0) summary,ContinuousOptions-method

*(*summary,strategy-method*)*, [18](#page-17-0) summary, strategy-method, [18](#page-17-0)

XEMStrategy, [19](#page-18-0)

gaussiandata, [17](#page-16-0)